ПЕРВОЕ ВЫСШЕЕ ТЕХНИЧЕСКОЕ УЧЕБНОЕ ЗАВЕДЕНИЕ РОССИИ

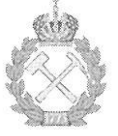

## МИНИСТЕРСТВО НАУКИ И ВЫСШЕГО ОБРАЗОВАНИЯ **РОССИЙСКОЙ ФЕДЕРАЦИИ** федеральное государственное бюджетное образовательное учреждение высшего образования «САНКТ-ПЕТЕРБУРГСКИЙ ГОРНЫЙ УНИВЕРСИТЕТ»

СОГЛАСОВАНО

Руководитель программы аспирантуры профессор М.В. Двойников

**ВЕРЖДАЮ**  $c_{1}$ 

Декан нефтегазового факультета доцент Д.С. Тананыхин

# РАБОЧАЯ ПРОГРАММА ДИСЦИПЛИНЫ

# ОСНОВЫ ПРОЕКТИРОВАНИЯ БУРОВОГО ОБОРУДОВАНИЯ И ИНСТРУМЕНТА

Подготовка научных и научно-педагогических кадров в аспирантуре

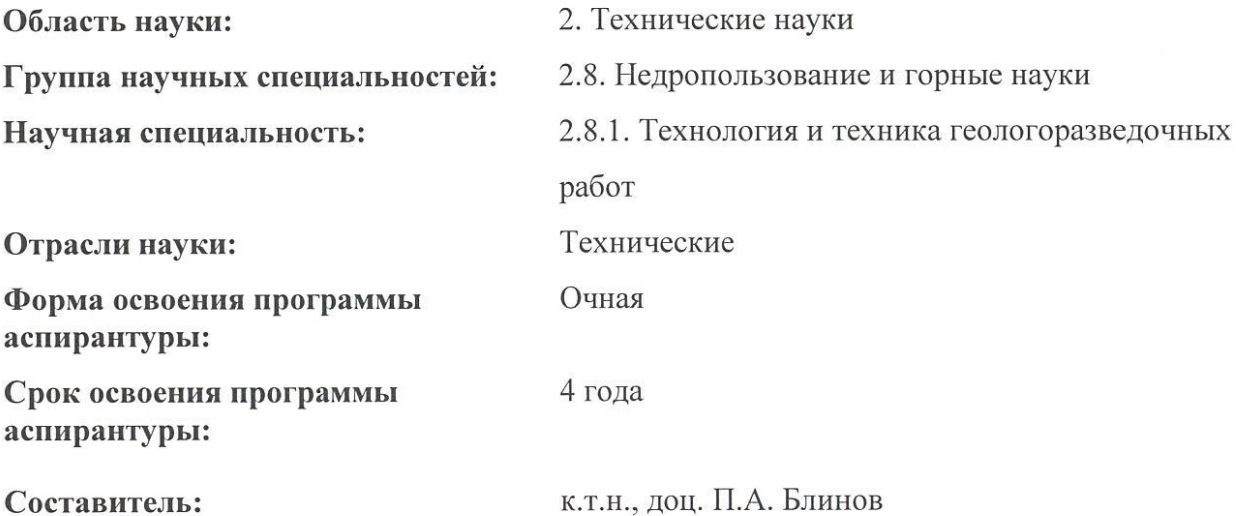

к.т.н., доц. 11.А. Блинов

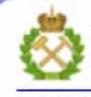

ДОКУМЕНТ ПОДПИСАН УСИЛЕННОЙ КВАЛИФИЦИРОВАННОЙ<br>ЭЛЕКТРОННОЙ ПОДПИСЬЮ

Санкт-Петербург

Сертификат: 00F3 503F 985D 6537 76D4 6643 BD9B 6D2D 1C Бладелец: Пашкевич Наталья Владимировна<br>Действителен: с 27.12.2022 по 21.03.2024

Рабочая программа дисциплины «Основы проектирования бурового оборудования и инструмента» составлена в соответствии:

- с требованиями Приказа Министерства науки и высшего образования Российской Федерации от 20.10.2021 г. № 951 «Об утверждении федеральных государственных требований к структуре программ подготовки научных и научно-педагогических кадров в аспирантуре (адъюнктуре), условиям их реализации, срокам освоения этих программ с учетом различных форм обучения, образовательных технологий и особенностей отдельных категорий аспирантов» и Постановления Правительства Российской Федерации от 30.11.2021 г. № 2122 «Об утверждении Положения о подготовке научных и научнопедагогических кадров в аспирантуре»;

- на основании учебного плана подготовки научных и научно-педагогических кадров в аспирантуре по научной специальности 2.8.1. Технология и техника геологоразведочных работ.

Составитель:

 $K.T.H., QOU.$   $\Pi.A. 5\pi$ 

Рабочая программа рассмотрена и одобрена на заседании кафедры бурения скважин «04» мая 2022 г., протокол № 10.

#### Рабочая программа согласована:

Декан факультета аспирантуры и докторантуры

Заведующий кафедрой бурения скважин

к.т.н. В.В. Васильев

д.т.н., проф. М.В. Двойников

#### **1. ЦЕЛИ И ЗАДАЧИ ДИСЦИПЛИНЫ**

**Цель изучения дисциплины** – формирование и развитие у аспирантов знаний, умений и навыков, позволяющих осуществлять планирование и проведение научных исследований в области проектирования новых технических средств буровой техники и инструмента; подготовка аспирантов к научной и научно-исследовательской деятельности; подготовка аспирантов к сдаче кандидатского экзамена по специальной дисциплине.

#### **Основные задачи дисциплины:**

– формирование знаний, навыков и умений в области проектирования бурового оборудования и инструмента;

– изучение основных методов научных исследований, применяемых в области проектирования бурового оборудования и инструмента;

– освоение ключевых подходов к исследованию объектов проектирования бурового оборудования и инструмента.

#### **2. МЕСТО ДИСЦИПЛИНЫ В СТРУКТУРЕ ПРОГРАММЫ АСПИРАНТУРЫ**

Дисциплина «Основы проектирования бурового оборудования и инструмента» направлена на подготовку к сдаче кандидатского экзамена, входит в составляющую «Дисциплины (модули), в том числе элективные, факультативные дисциплины (модули), дисциплины, направленные на подготовку к сдаче кандидатских экзаменов» образовательного компонента программы подготовки научных и научно-педагогических кадров в аспирантуре по научной специальности 2.8.1. Технология и техника геологоразведочных работ и изучается в 4 семестре.

#### **3. ПЛАНИРУЕМЫЕ РЕЗУЛЬТАТАМ ОСВОЕНИЯ ДИСЦИПЛИНЫ И ТРЕБОВАНИЯ К НИМ**

В результате изучения дисциплины аспирант должен:

**знать**: современные методы, программное обеспечение и правила оформления проектной и конструкторско-технической документации (КТД), методы планирования испытаний опытных образцов оборудования и инструмента, правила составления отчетной документации, методы разработок технического задания (ТЗ), регламенты проведения проектных исследований, машиностроительные ГОСТы и основные понятия базовых геологических и общеинженерных дисциплин;

**уметь:** применять в практической деятельности фундаментальные понятия, законы естественно-научных дисциплин, модели классического и современного естествознания, методы теоретического и экспериментального исследования, современное программное обеспечение автоматизации процесса проектирования и профессиональной деятельности;

**владеть:** представлениями о современном состоянии буровой техники и научно-технического прогресса в этой области, понятийно-технологическим аппаратом в области прикладной буровой механики, алгоритма анализа кинематических, гидравлических схем буровых машин и установок, методами прочтностных расчетов отдельных буровых узлов и механизмов.

Уровень владения аспирантом знаниями, умениями и навыками по итогам освоения дисциплины определяется на основании результатов промежуточной аттестации в форме дифференцированного зачета.

# **4. СТРУКТУРА И СОДЕРЖАНИЕ ДИСЦИПЛИНЫ**

## **4.1. Объем дисциплины и виды учебной работы**

Общая трудоемкость дисциплины «Основы проектирования бурового оборудования и инструмента» с учетом промежуточной аттестации по дисциплине составляет 36 академических часов, 1 зачётная единица.

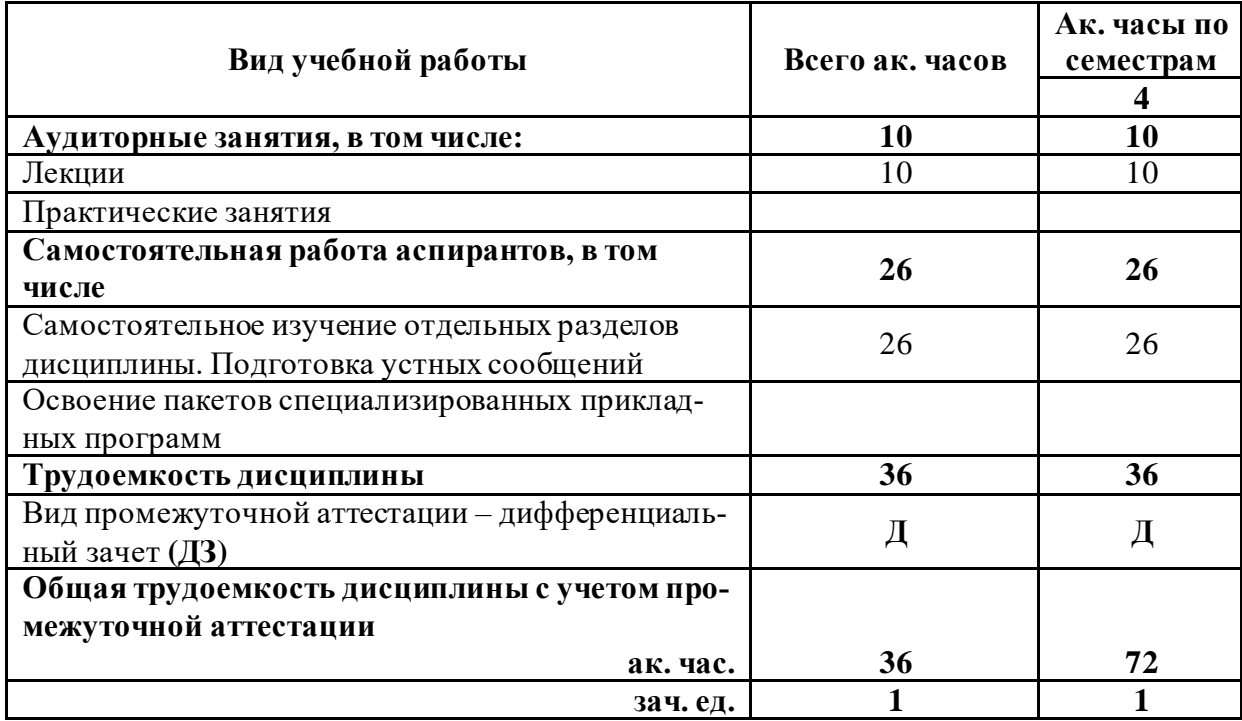

#### **4.2. Содержание дисциплины**

Учебным планом предусмотрены: лекции и самостоятельная работа.

#### **4.2.1. Разделы дисциплины и виды занятий**

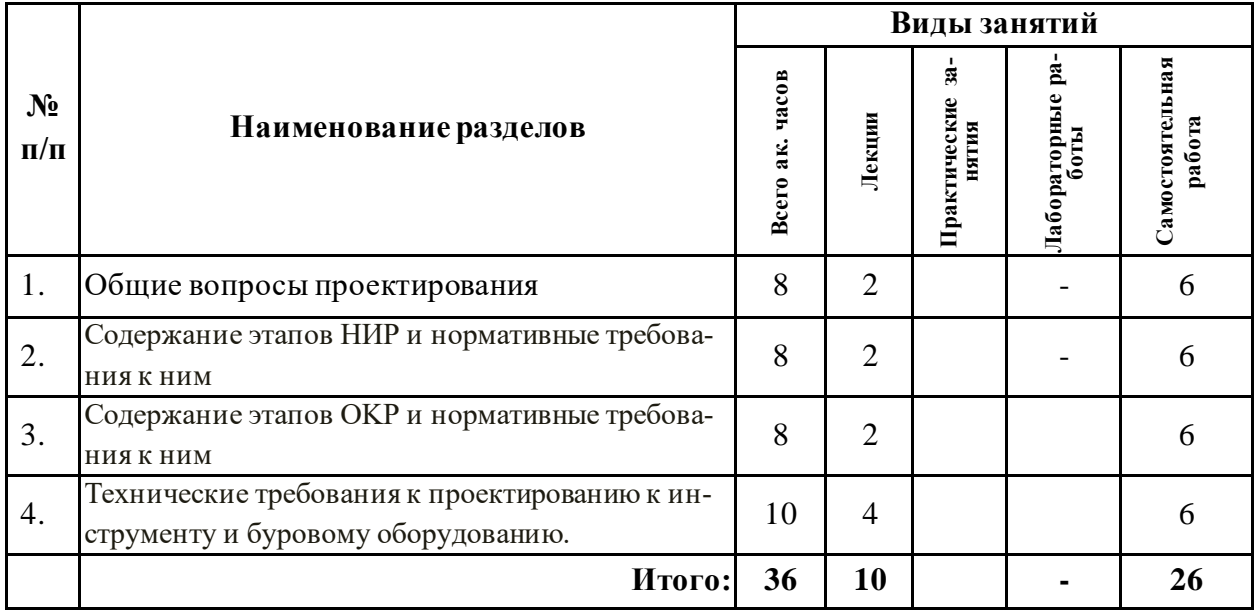

#### **4.2.2. Содержание разделов дисциплины**

Дисциплина включает 4 раздела, содержание которых направлено на изучение основ проектирования бурового оборудования и инструмента.

#### **Раздел 1.** Общие вопросы проектирования

Основные положения закона о техническом регулировании, содержание основных разделов и статей закона. Основополагающие ГОСТы. Особенности проектирования технических средств бурения, специфика требований к конструкции и условиям эксплуатации оборудования и инструмента. Стандартизация и унификация бурового оборудования. Стандартизация как средство сокращения номенклатуры оборудования и повышение его технического совершенства. Размерные ряды бурового оборудования и принципы их построения. Унифицированные комплекты бурового оборудования. Эксплуатационные требования к буровой установке: высокая производительность, экономичность, высокая степень механизации автоматизации трудоёмких процессов, безопасность, надежность и долговечность, удобство управления, высокая монтажеспособность, ремонтоспособность и транспортабельность.

#### *Самостоятельная работа.*

Освоение пакетов специализированных прикладных программ.

Самостоятельное изучение отдельных разделов дисциплины по заданию преподавателя. Подготовка устного сообщения.

#### **Раздел 2. Содержание этапов НИР и нормативные требования к ним**

Основные положения НИР. Требования к ТЗ НИР. Общий порядок выполнения НИР. Основные этапы проведения НИР. Исследование патентной чистоты и конкурентоспособности. ТЭО. Регламент стендовых и полевых испытаний экспериментальных образцов, составление программ и методик испытаний. Составление оперативной документации и отчётности. Завершение НИР и установленный порядок приёмки результатов.

#### *Самостоятельная работа.*

Освоение пакетов специализированных прикладных программ.

Самостоятельное изучение отдельных разделов дисциплины по заданию преподавателя. Подготовка устного сообщения.

#### **Раздел 3. Содержание этапов OKP и нормативные требования к ним**

Основные положения OKP. Общий порядок выполнения OKP. Основные этапы проведения OKP. Составление ТЗ на ОКР. Регламент проведения OKP. Номенклатура КТД. Техническое предложение. Технический проект. Эскизный проект. Рабочая документация. Методика и регламент проведения испытания опытных образцов и установочных серий. Обязательная отчётная документация и приёмка результатов работ. Подготовка и освоение производства. Проектирование с использованием компьютерной технологии

#### *Самостоятельная работа.*

Освоение пакетов специализированных прикладных программ.

Самостоятельное изучение отдельных разделов дисциплины по заданию преподавателя. Подготовка устного сообщения.

#### **Раздел 4. Технические требования к проектированию к инструменту и буровому оборудованию**

Концепция развития бурового машиностроения, обоснование технических параметров и их значений, проектируемых буровых установок на твёрдые полезные ископаемые и на воду. Обоснование типа вращателя, силового провода и других функциональных узлов буровых установок. Определение характеристик должно проводиться в пределах типоразмерного ряда, установленного ГОСТами. Обоснование оснащения буровых станков механизмами различного конструктивного исполнения должно соответствовать их назначению и условиям эксплуатации — станки для бурения на твёрдые полезные ископаемые, гидрогеологического бурения и подземного бурения. Требования ГОСТов к проектно- эксплуатационной документации буровых станков и установок. Соответствие требований конструкции буровых коронок и технологии бурения. Определение технических характеристик буровых коронок, расширителей и долот по физико- механическим свойствам горных пород: твёрдости, абразивности, трещиноватости и других свойств. Применение различных режущих и истирающих материалов при проектировании породоразрушающего инструмента для различных геологотехнических условий: природных алмазов, синтетические алмазы и спёки, твёрдые сплавы. Типоразмерный ряд буровых коронок. Методика определения геологотехнических условий освоения коронок на стадии проектирования.

#### *Самостоятельная работа.*

Освоение пакетов специализированных прикладных программ.

Самостоятельное изучение отдельных разделов дисциплины по заданию преподавателя. Подготовка устного сообщения.

## **5. ОБРАЗОВАТЕЛЬНЫЕ ТЕХНОЛОГИИ, ИСПОЛЬЗУЕМЫЕ ПРИ ИЗУЧЕНИИ ДИСЦИПЛИНЫ**

При изучении дисциплины «Основы проектирования бурового оборудования и инструмента» применяются:

**Лекции**, которые являются одним из важнейших видов учебных занятий и составляют основу теоретической подготовки аспирантов.

Цели лекционных занятий:

— дать систематизированные научные знания по дисциплине, акцентировать внимание на наиболее сложных вопросах дисциплины;

— стимулировать активную познавательную деятельность обучающихся, способствовать формированию их творческого мышления.

**Консультации** (текущая консультация, накануне дифференцированного зачета) является одной из форм руководства учебной работой аспирантов и оказания им помощи в самостоятельном изучении материала дисциплины, в ликвидации имеющихся пробелов в знаниях, задолженностей по текущим занятиям.

Текущие консультации проводятся преподавателем, ведущим занятия в учебной группе, и носят как индивидуальный, так и групповой характер.

**Самостоятельная работа** аспирантов направлена на углубление и закрепление знаний, полученных на лекциях, выработку навыков самостоятельного активного приобретения новых, дополнительных знаний, подготовку к предстоящим практическим занятиям и промежуточной аттестации в форме дифференциального зачета.

## **6. ОЦЕНОЧНЫЕ СРЕДСТВА ДЛЯ ТЕКУЩЕГО КОНТРОЛЯ УСПЕВАЕМОСТИ И ПРОМЕЖУТОЧНОЙ АТТЕСТАЦИИ ПО ИТОГАМ ОСВОЕНИЯ ДИСЦИПЛИНЫ**

#### **6.1. Проведение текущего контроля успеваемости**

Текущий контроль используется для оценки хода и уровня достижения аспирантом планируемых результатов освоения дисциплины.

Текущий контроль осуществляется в ходе учебного процесса, консультирования аспирантов и проверки выполнения самостоятельной работы.

Основными формами текущего контроля по дисциплине являются:

— устный опрос аспиранта по контрольным вопросам (устный ответ);

— устное сообщение аспиранта о результатах выполненной самостоятельной работы (устный ответ).

## **6.2. Примерный перечень вопросов для текущего контроля успеваемости Раздел 1. Общие вопросы проектирования**

- 1. Особенности проектирования технических средств бурения.
- 2. Стандартизация и унификация бурового оборудования.
- 3. Стандартизация как средство сокращения номенклатуры оборудования и повышение его технического совершенства.
- 4. Размерные ряды бурового оборудования и принципы их построения. Унифицированные комплекты бурового оборудования.
- 5. Эксплуатационные требования к буровой установке.
- 6. Понятие «буровой агрегат».
- 7. Понятие «буровой станок».
- 8. Понятие «буровая установка».

## **Раздел 2. Содержание этапов НИР и нормативные требования к ним**

- 1. Требования к ТЗ НИР.
- 2. Конструктивные особенности вращателей различного типа.
- 3. Основные этапы проведения НИР.
- 4. Исследование патентной чистоты и конкурентоспособности.
- 5. Регламент стендовых и полевых испытаний экспериментальных образцов

## **Раздел 3. Содержание этапов OKP и нормативные требования к ним**

- 1. Основные этапы проведения OKP.
- 2. Техническое предложение. Технический проект. Эскизный проект.
- 3. Концепция развития бурового машиностроения.

## **Раздел 4. Технические требования к проектированию к инструменту и буровому оборудованию**

- 1. Обоснование выбора типа вращателя, силового привода и других функциональных узлов буровых установок.
- 2. Требования ГОСТов к проектно-эксплуатационной документации буровых станков.
- 3. Соответствие требований конструкции буровых коронок и технологии бурения.
- 4. Определение технических характеристик буровых коронок.
- 5. Применение различных режущих и истирающих материалов при проектировании породоразрушающего инструмента для различных геолого-технических условий.
- 6. Типоразмерный ряд алмазных буровых коронок.
- 7. Типоразмерный ряд твердосплавных буровых коронок.
- 8. Методика определения геолого-технических условий освоения коронок на стадии проектирования.
- 9. Схема решения проектного задания на проектирование ПРИ.
- 10. Классификация горных пород по твердости.
- 11. Классификация горных пород по трещиноватости.
- 12. Конструктивные особенности алмазного инструмента.
- 13. Материалы, используемые при проектировании породоразрушающего инструмента для различных геолого-технических условий.
- 14. Определение перспективы освоения технических средств бурения по геологотехническим условиям.
- 15. Установление геолого-технических условий бурения скважин на перспективных площадях.

#### **6.3. Критерии оценивания устных ответов аспирантов**

Развернутый ответ аспиранта должен представлять собой связное, логически последовательное сообщение на определенную тему, показывать его умение применять определения, правила в конкретных случаях.

При оценке устного ответа аспиранта необходимо руководствоваться следующими критериями:

1) полнота и правильность ответа;

2) степень осознанности, понимания изучаемого материала;

3) знание терминологии и правильное ее использование;

4) соответствие требованиям рабочей программы по дисциплине.

Оценка **«зачтено»** за устный ответ ставится, если аспирант:

1) ориентируется в излагаемом материале, владеет базовой терминологией в объеме, предусмотренном рабочей программой дисциплины;

2) обнаруживает понимание материала, может обосновать свои суждения, подкрепляет теоретические положения примерами;

3) умеет структурировать содержание ответа в соответствии с поставленным вопросом;

4) не допускает (или допускает немногочисленные негрубые) ошибки при ответе; способен исправить допущенные им ошибки при помощи уточняющих вопросов преподавателя.

# **6.4. Проведение промежуточной аттестации в форме дифференциального за-**

#### **чета**

Сдача аспирантом дифференциального зачета по дисциплине «Основы проектирования бурового оборудования и инструмента» осуществляется в порядке, утвержденном Министерством науки и высшего образования Российской Федерации.

## **7. ПЕРЕЧЕНЬ УЧЕБНОЙ ЛИТЕРАТУРЫ И РЕСУРСОВ СЕТИ «ИНТЕРНЕТ»**

#### **7.1. Основная литература**

1. Нескоромных, В. В. Современные технологии бурения на твердые полезные ископаемые : учебник / В. В. Нескоромных, М. С. Попова, П. Г. Петенев. — Красноярск : СФУ, 2020. — 340 с. — ISBN 978-5-7638-4211-1. — Текст : электронный // Лань : электронно-библиотечная система. — URL: https://e.lanbook.com/book/181568

2. Нескоромных, В. В. Направленное бурение. Бурение горизонтальных и многозабойных скважин : учебник / В. В. Нескоромных. — Красноярск : СФУ, 2020. — 410 с. — ISBN 978-5-7638-4100-8.— Текст : электронный // Лань : электронно-библиотечная система. — URL: https://e.lanbook.com/book/181542

3. Бурение скважин. Геолого-технологические исследования. Забойные телеметрические системы : учебное пособие / Н. Ф. Рязанцев, В. И. Денисов, И. А. Разумов, О. Н. Сергеев. — Вологда : Инфра-Инженерия, 2022. — 316 с. — ISBN 978-5-9729-0745-8. — Текст : электронный // Лань : электронно-библиотечная система. — URL: https://e.lanbook.com/book/281681

#### **7.2. Дополнительная литература**

1. Нескоромных, В. В. Разрушение горных пород при бурении скважин алмазным буровым инструментом : монография / В. В. Нескоромных, М. С. Попова, Л. Баочанг. — Красноярск : СФУ, 2020. — 268 с. — ISBN 978-5-7638-4413-9.— Текст : электронный // Лань : электронно-библиотечная система. — URL: https://e.lanbook.com/book/181655

2. Бабаян, Э. В. Инженерные расчеты при бурении : учебное пособие / Э. В. Бабаян, А. В. Черненко. — Вологда : Инфра-Инженерия, 2018. — 440 с. — ISBN 978-5-9729-0108- 1. — Текст : электронный // Лань : электронно-библиотечная система. — URL: <https://e.lanbook.com/book/108648>

#### **7.3. Учебно-методическое обеспечение самостоятельной работы аспиранта**

— Методические указания для самостоятельной работы аспирантов;

— Методические указания по практическим занятиям.

#### **7.4. Ресурсы сети «Интернет»**

1. Информационная справочная система «Консультант плюс».

2. Библиотека ГОСТов www.gostrf.com.

3. Сайт Российской государственной библиотеки. http://www.rsl.ru/

4. Сайт Государственной публичной научно-технической библиотеки России. http://www.gpntb.ru/

5. Каталог образовательных интернет ресурсов http://www.edu.ru/modules.php

6. Электронные библиотеки: http://www.pravoteka.ru/, http://www.zodchii.ws/, http://www.tehlit.ru/.

7. Специализированный портал по информационно-коммуникационным технологиям в образовании http://www.ict.edu.ru

#### **7.5. Электронно-библиотечные системы:**

-ЭБС издательства «Лань[» https://e.lanbook.com/](https://e.lanbook.com/)

-ЭБС издательства «Юрайт[» https://biblio-online.ru/](https://biblio-online.ru/)

-ЭБС «Университетская библиотека онлайн[» https://biblioclub.ru/](https://biblioclub.ru/)

-ЭБС «ZNANIUM.COM» https:/[/znanium.com](http://yandex.ru/clck/jsredir?bu=f4g2&from=yandex.ru%3Bsearch%2F%3Bweb%3B%3B&text=&etext=1826.Qf3p-bOygsrr_RNwpW7DzRA408oZwk4GQiceJUuh3pHO5J8BXRWDPpJdmqRiX406YbucCXvECgNqnnj63dFxIA2HLCyO6yCUh0yz19wTvPY.955ef48f4526efd900ed7fb7043c12981c7279e9&uuid=&state=PEtFfuTeVD4jaxywoSUvtB2i7c0_vxGdKJBUN48dhRZvCoeh7Fr_QTl1jaFU0tAbVFv0N4ZVJSNaxFOwX98MX1Q2dK_Re4xlSsi7Ns2fZ_E,&&cst=AiuY0DBWFJ5fN_r-AEszk4THVbaUnSXibm1l6BoVk_TggoGZRPDUmFGOEcKY2J2CEMhEN4q5p1KuSLCr3hn_ORuC503BGdYP8jDICTRLeQ6KjRjW6SNGvDkUHs3vK5timbNM5l0SuUhY4u8OFZGg-D_0FW05M2n8VbvDMHmbwmHoNEAyzlMUMzUKkZQ03sZJRl3UxiiMv_xYteHZvxNi6P4kGChVqZq-iNSifb-8Nw5virYFsf7OzfvNzXGVlUKRapIue55Vcuu3DqcJ4aKDOrCu7ceCclv0sJ5l6kSp27EOmIjGIKaTR8JMYOBfo-KfXToEdjDnqJA7QLMQ67Qgn7Ah08qbtG9zGZpEKuKiECyfdlJ-BzzuHpjGDmBGsgVjLoDfHffw4uA0RU41ZLBfDryW8qB93ZMtazsQu4bEbhEhMZaU797Gx3u9BE1_d3L4fvrH5ac5b34LCs1sbw5-dAOTjLSU4EkhkyeNVXQEgVU5KXI96NrMZ0WwC_14NhbNNwjoaMe_fhp0E1ESd27qGY3EAMASbm_UuxtfChLX7QrRjEmd2CR2x-mVGOvNCMA21dy9tvBPhJOyTN85Zcqf10qwqeJANuKzVYkNt9PR3m-DwRnVoZYqB5FkP6b6VY3Nvwu8z4uSr5ipbHME_n3rt_UepT0zPpUJyzb9gMrCrA7zUPIr2h1Tbn9D-ogbYqSGBh6SOoBCmq6ZW3CxKNwU3Idol3BbeqCLU7IPOd3n7KNFZHwojy9yGVi0qboXDPQT-dlQzfn1e5JY7cYkJKAy6vd0-yA2R0mjrLT6AjZa1zoQDfpn-tcX5x6QvtPCO6DmfmyTjjrIExtVYkylWgmrIpXCjF0D5UbmF0E9MyiPTnd-FueI2CYYMgCIBwDNgM7P3bknWEJJIst_-51UlxBklGYLSBMlbDw0QJljSS-HZozYy-boIwGJV5t6BZj4MUfG&data=UlNrNmk5WktYejR0eWJFYk1LdmtxbXFxb0NLbkRUZnBQdjFBT1o3YVUtN2pleTYtcHJ6VUFVT0M0Tl9ZdWY0eE5UU2c1U2FoZEUydXJUSGdNMDVac2pRNURWamNleUI1&sign=dc6b7c259eb0f233b58078b8e3529a98&keyno=0&b64e=2&ref=orjY4mGPRjk5boDnW0uvlrrd71vZw9kpjly_ySFdX80,&l10n=ru&cts=1529664254154&mc=4.9574131577630665&hdtime=7650.24)

-ЭБС «IPRbooks» https:[//iprbookshop.ru](http://yandex.ru/clck/jsredir?bu=j8m0&from=yandex.ru%3Bsearch%2F%3Bweb%3B%3B&text=&etext=1826.HsKG0arThJUQoqD38yUlTMNZHRWyu9stZMHLpibZQ8E3ICZerM54JKKaYofv9eM7bN1Ec-IYXzShjFNiVxtK68IJeN-EUuzjKTrgLwKowAc.acf00302478aa1261cab6a98e3d996ff9afdba39&uuid=&state=PEtFfuTeVD4jaxywoSUvtB2i7c0_vxGdKJBUN48dhRZvCoeh7Fr_QTl1jaFU0tAbVFv0N4ZVJSNaxFOwX98MX1Q2dK_Re4xlSsi7Ns2fZ_E,&&cst=AiuY0DBWFJ5fN_r-AEszk4THVbaUnSXibm1l6BoVk_TggoGZRPDUmFGOEcKY2J2CEMhEN4q5p1KuSLCr3hn_ORuC503BGdYP8jDICTRLeQ6KjRjW6SNGvDkUHs3vK5timbNM5l0SuUhY4u8OFZGg-D_0FW05M2n8VbvDMHmbwmHoNEAyzlMUMzUKkZQ03sZJRl3UxiiMv_xYteHZvxNi6P4kGChVqZq-iNSifb-8Nw5virYFsf7OzfvNzXGVlUKRapIue55Vcuu3DqcJ4aKDOrCu7ceCclv0sJ5l6kSp27EOmIjGIKaTR8JMYOBfo-KfXToEdjDnqJA7QLMQ67Qgn7Ah08qbtG9zGZpEKuKiECyfdlJ-BzzuHpjGDmBGsgVjLoDfHffw4uA0RU41ZLBfDryW8qB93ZMtazsQu4bEbhEhMZaU797Gx3u9BE1_d3L4fvrH5ac5b34LCs1sbw5-dAOTjLSU4EkhkyeNVXQEgVU5KXI96NrMZ0WwC_14NhbNNwjoaMe_fhp0E1ESd27qGY3EAMASbm_UuxtfChLX7QrRjEmd2CR2x-mVGOvNCMA21dy9tvBPhJOyTN85Zcqf10qwqeJANuKzVYkNt9PR3m-DwRnVoZYqB5FkP6b6VY3Nvwu8z4uSr5ipbHME_n3rt_UepT0zPpUJyzb9gMrCrA7zUPIr2h1Tbn9D-ogbYqSGBh6SOoBCmq6ZW3CxKNwU3Idol3BbeqCLU7IPOd3n7KNFZHwojy9yGVi0qboXDPQT-dlQzfn1e5JY7cYkJKAy6vd0-yA2R0mjrLT6AjZa1zoQDfpn-tcX5x6QvtPCO6DmfmyTjjrIExtVYkylWgmrIpXCjF0D5UbmF0E9MyiPTnd-FueI2CYYMp60HIQz4Uh66f5LOYG-Mfvm-jTMhvqxk8kxXnYeXkR-ncwdpT7N0N9Ewvqr2ITxRUJrWkrwx9ww&data=UlNrNmk5WktYejR0eWJFYk1LdmtxcVN2U1Nqd01EdFAxdmNfT3NvQnBrTmN3dHY4cTNDZjBRaU9NdFhIZVFKS2VESE5xbTVEMVc4OEJwaldiWGNnRUx5RVFPLW1Eblh2QVBSMGhJUWJOc2cs&sign=99085d074e9e61be879171704857625f&keyno=0&b64e=2&ref=orjY4mGPRjk5boDnW0uvlrrd71vZw9kpjly_ySFdX80,&l10n=ru&cts=1529665660546&mc=5.104792856996306&hdtime=9211.48)

-ЭБС «Elibrary» https://elibrary.ru

-Автоматизированная информационно-библиотечная система «Mark -SQL» https://informsystema.ru

-Система автоматизации библиотек «ИРБИС 64» https://elnit.org

## **7.6. Информационные справочные системы:**

1. Система ГАРАНТ: информационный правовой портал [Электронный ресурс]. – Электр.дан[. http://www.garant.ru/](http://www.garant.ru/)

2. Консультант Плюс: справочно - поисковая система [Электронный ресурс]. – Электр.дан[. www.consultant.ru/](http://www.consultant.ru/)

3. ООО «Современные медиа-технологии в образовании и культуре». http://www.informio.ru/.

4.Программное обеспечение Норма CS «Горное дело и полезные ископаемые» https://softmap.ru/normacs/normacs-gornoe-delo-i-poleznye-iskopaemye/

5.Информационно-справочная система «Техэксперт: Базовые нормативные документы» http://www.cntd.ru/.

## **8. МАТЕРИАЛЬНО-ТЕХНИЧЕСКОЕ ОБЕСПЕЧЕНИЕ ДИСЦИПЛИНЫ**

**8.1. Аудитории для проведения лекционных занятий, консультаций, текущего контроля и промежуточной аттестации**

Аудитория для проведения лекционных занятий: 69 посадочных мест, Стул – 70 шт., стол – 21 шт., доска маркерная – 2 шт. Доступ к сети «Интернет», в электронную информационно-образовательную среду Университета.

Перечень лицензионного программного обеспечения:

Microsoft Windows 10 Professional Корпорация Майкрософт, срок полезного использования – бессрочно.

Microsoft Office Standard 2019 Russian Корпорация Майкрософт срок полезного использования – бессрочно

Антивирусное программное обеспечение Kaspersky Endpoint Security срок полезного использования – 17.12.21 - 17.12.22.

Аудитория для самостоятельной работы, групповых и индивидуальных консультаций, текущего контроля и промежуточной аттестации: 13 посадочных мест, Стул – 25 шт., стол – 2 шт., стол компьютерный – 13 шт., шкаф – 2 шт., доска аудиторная маркерная – 1 шт., АРМ учебное ПК (монитор + системный блок) – 14 шт. Доступ к сети «Интернет», в электронную информационно-образовательную среду Университета.

Перечень лицензионного программного обеспечения:

Microsoft Windows 10 Professional Корпорация Майкрософт, срок полезного использования – бессрочно.

Microsoft Office Standard 2019 Russian Корпорация Майкрософт срок полезного использования – бессрочно

Антивирусное программное обеспечение Kaspersky Endpoint Security срок полезного использования – 17.12.21 - 17.12.22.

## **8.2. Помещения для самостоятельной работы**

1. Оснащенность помещения для самостоятельной работы: 13 посадочных мест. Стул – 25 шт., стол – 2 шт., стол компьютерный – 13 шт., шкаф – 2 шт., доска аудиторная маркерная – 1 шт., АРМ учебное ПК (монитор + системный блок) – 14 шт. Доступ к сети «Интернет», в электронную информационно-образовательную среду Университета.

Перечень лицензионного программного обеспечения:

Microsoft Windows 10 Professional Корпорация Майкрософт, срок полезного использования – бессрочно.

Microsoft Office Standard 2019 Russian Корпорация Майкрософт срок полезного использования – бессрочно

Антивирусное программное обеспечение Kaspersky Endpoint Security срок полезного использования – 17.12.21 - 17.12.22.

2. Оснащенность помещения для самостоятельной работы: 17 посадочных мест. Доска для письма маркером – 1 шт., рабочие места студентов, оборудованные ПК с доступом в сеть университета – 17 шт., мультимедийный проектор – 1 шт., АРМ преподавателя для работы с мультимедиа – 1 шт. (системный блок, мониторы – 2 шт.), стол – 18 шт., стул – 18 шт. Доступ к сети «Интернет», в электронную информационно-образовательную среду Университета.

Перечень лицензионного программного обеспечения:

Microsoft Windows 10 Professional Корпорация Майкрософт, срок полезного использования – бессрочно.

Microsoft Office Standard 2019 Russian Корпорация Майкрософт срок полезного использования – бессрочно

Антивирусное программное обеспечение Kaspersky Endpoint Security срок полезного использования – 17.12.21 - 17.12.22.

# **8.3. Помещения для хранения и профилактического обслуживания оборудования**

1. Центр новых информационных технологий и средств обучения:

Оснащенность: персональный компьютер – 2 шт. (доступ к сети «Интернет»), монитор – 4 шт., сетевой накопитель – 1 шт., источник бесперебойного питания – 2 шт., телевизор плазменный Panasonic – 1 шт., точка Wi-Fi – 1 шт., паяльная станция – 2 шт., дрель – 5 шт., перфоратор – 3 шт., набор инструмента – 4 шт., тестер компьютерной сети – 3 шт., баллон со сжатым газом – 1 шт., паста теплопроводная – 1 шт., пылесос – 1 шт., радиостанция – 2 шт., стол – 4 шт., тумба на колесиках – 1 шт., подставка на колесиках – 1 шт., шкаф – 5 шт., кресло – 2 шт., лестница Alve – 1 шт.

Перечень лицензионного программного обеспечения:

Microsoft Windows 10 Professional Корпорация Майкрософт, срок полезного использования – бессрочно.

Microsoft Office Standard 2019 Russian Корпорация Майкрософт срок полезного использования – бессрочно

Антивирусное программное обеспечение Kaspersky Endpoint Security срок полезного использования – 17.12.21 - 17.12.22.

2. Центр новых информационных технологий и средств обучения:

Оснащенность: стол – 5 шт., стул – 2 шт., кресло – 2 шт., шкаф – 2 шт., персональный компьютер – 2 шт. (доступ к сети «Интернет»), монитор – 2 шт., МФУ – 1 шт., тестер компьютерной сети – 1 шт., баллон со сжатым газом – 1 шт., шуруповерт – 1 шт.

Перечень лицензионного программного обеспечения:

Microsoft Windows 10 Professional Корпорация Майкрософт, срок полезного использования – бессрочно.

Microsoft Office Standard 2019 Russian Корпорация Майкрософт срок полезного использования – бессрочно

Антивирусное программное обеспечение Kaspersky Endpoint Security срок полезного использования – 17.12.21 - 17.12.22.

3. Центр новых информационных технологий и средств обучения:

Оснащенность: стол – 2 шт., стулья – 4 шт., кресло – 1 шт., шкаф – 2 шт., персональный компьютер – 1 шт. (доступ к сети «Интернет»), веб-камера Logitech HD C510 – 1 шт., колонки Logitech – 1 шт., тестер компьютерной сети – 1 шт., дрель – 1 шт., телефон – 1 шт., набор ручных инструментов – 1 шт.

Перечень лицензионного программного обеспечения:

Microsoft Windows 10 Professional Корпорация Майкрософт, срок полезного использования – бессрочно.

Microsoft Office Standard 2019 Russian Корпорация Майкрософт срок полезного использования – бессрочно

Антивирусное программное обеспечение Kaspersky Endpoint Security срок полезного использования – 17.12.21 - 17.12.22.